初夏の陽気を浴びながら、 ウオーキングを楽しもう

## ヘチマの苗プレゼント付き 「なぜ? 三鷹産野菜のおいしさの謎」

三鷹市市民コンサート**保育**

## 花と緑の広場の思い出を振り返ろう

#### **問** スポーツ推進課☎0422-29-9863

 オリジナルスポーツアプリ「タッタカくん!ウオーク&ラン」を使って、期間 内に合計55㎞を目指すウオーキングイベントです。

**日** 6月16日㈰まで **人** 在学・在勤を含む小学生以上の市民 参加方法 開催期間中に、同アプリから参加 参加賞 タッタカポイント 100ポイント

#### 目標達成者特典(合計55km達成)

日みたか環境活動推進会議、市 日6月8日(土) 午後1時~3時 **人** 40人 **所** 生涯学習センター **講** 森屋農園 の森屋賢さん、同会議委員でJA東京むさしの井上昇太さん **申** 5月31日㈮(必着)までに必要事項(7面参照)を「〒181-8555 環境政策課」・**Fax** 0422-45-5291・ kankyo@city.mitaka. lg.jpへ(申込多数の場合は抽選)

●オリジナルグッズ(先着制) ●タッタカポイント 500ポイント (みたか地域ポイント 100ポイントに交換可)

ゴーヤの苗を配布 「緑のカーテン」に挑戦してみませんか **所 問** 緑と公園課(市役所5階56番窓口)☎0422-29-9789

#### **問** 環境政策課☎0422-29-9612

■6月10日 (月~14日 金午前9時~午後5時 ■120人 (1世帯2株) ■5月23日 ㈭(必着)までに往復はがきで必要事項(7面参照)を「〒181-8555緑と公園課」へ (申込多数の場合は抽選)

 地球温暖化防止とCO2削減に向けて、緑のカーテンや三鷹産野 菜のおいしさと地産地消について学びます。参加者全員にヘチマ の苗と「みたか地域ポイント」100ポイントをプレゼントします。

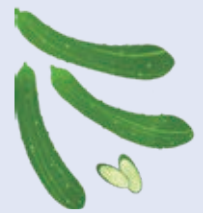

・ク三鷹やわくわくサポート三鷹の職員による就職 アなどの相談会を開催しています(求人紹介、職業あっせんは行っていま せん)。奇数月は、社会保険労務士が健康保険・年金・労務などの相談に も応じます。求職中の方だけでなく、仕事をしている方や事業者の皆さ んも、ぜひご利用ください。

社会保険労務士への相談例 ●いくら以上稼ぐと夫の扶養から 外れるのか ●労働問題に悩んでいる

#### 今月の開催日程

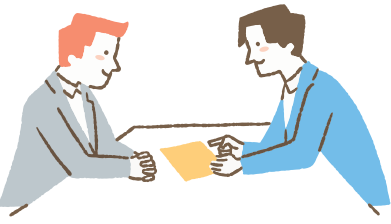

**日** 6月9日㈰午後2時開演 **人** 550人(1組5人まで。未就学児は入 場不可)、保育(1歳~未就学児)5人程度 **所** 芸術文化センター **申** 5月22日㈬(必着)までに往復はがきで代表者の必要事項(7面参 照)・参加者全員(5人まで)の氏名と年齢を「〒181-8555芸術文化 課」、または市**HP** へ(1組1通。申込多数の場合は抽選。結果は5月 29日(水)以降に通知)

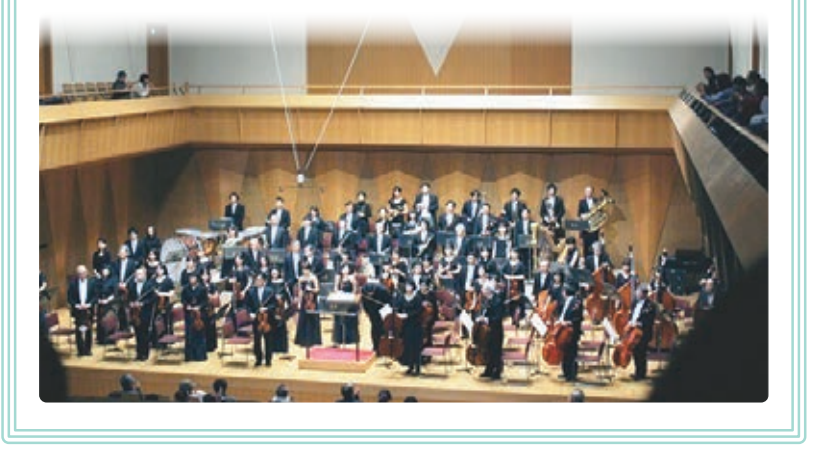

### 毎月第2水曜日開催 しごとの相談窓口

#### **申 問** 生活経済課☎0422-29-9615へ

●東京農業大学客員教授の濱野周泰さん **申** 5月24日㈮(必着)までに往復はがきで必 要事項(7面参照)・参加方法を「〒181-0012 上連雀8-3-10 NPO法人花と緑のまち三鷹 創造協会」、または同協会 **HP** へ(申込多数の 場合は抽選)

> **日** 5月8日㈬午前10時〜正午(受付は11時30分まで) **所** 三鷹産業プラザ **物** 雇用保険受給者は受給資格者証、内職相談希望者(市民のみ)は本人確 認書類

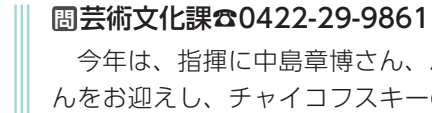

 今年は、指揮に中島章博さん、バイオリン独奏に平山慎一郎さ んをお迎えし、チャイコフスキーの名曲をお届けします。ゲスト と三鷹市管弦楽団のハーモニーをお楽しみください。

#### **問** 緑と公園課☎0422-29-9789

 同広場は、5月31日㈮をもって規模を一部縮小する予定です。園内 に利用者の皆さんから寄せられたメッセージボードや、開園から現在 に至るまでの写真を掲示します。

**日** 5月11日㈯~5月31日 **申** 期間中会場へ

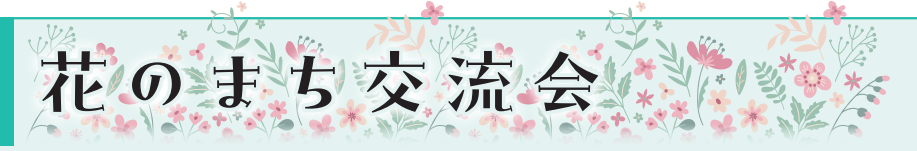

#### **問** NPO法人花と緑のまち三鷹創造協会☎0422-46-2081

 今秋開催予定のガーデニングフェスタのプレイベントです。今回は、各分 野で活躍されている方々のお話を、パネルディスカッション形式で伺います。 **主** 市、三鷹市市民緑化推進委員会 **日** 6月8日㈯午後2時~4時30分 **人 所** 三鷹市公会堂さんさん館=100人、録画視聴=定員なし

#### パネリスト

●恵泉女学園大学名誉教授の澤登早苗さん ●西武造園㈱の永江晴子さん ●京成バラ園園長の村上敏さん

#### アドバイザー

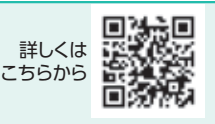

詳しくは こちらから

詳しくは こちらから

詳しくは

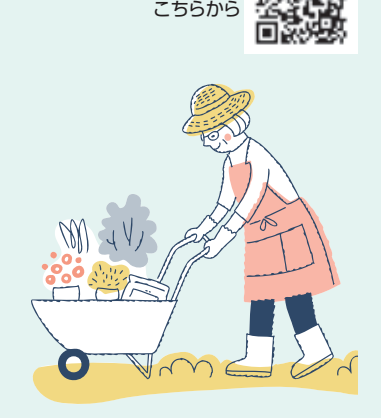

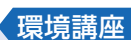

# アプリイベント

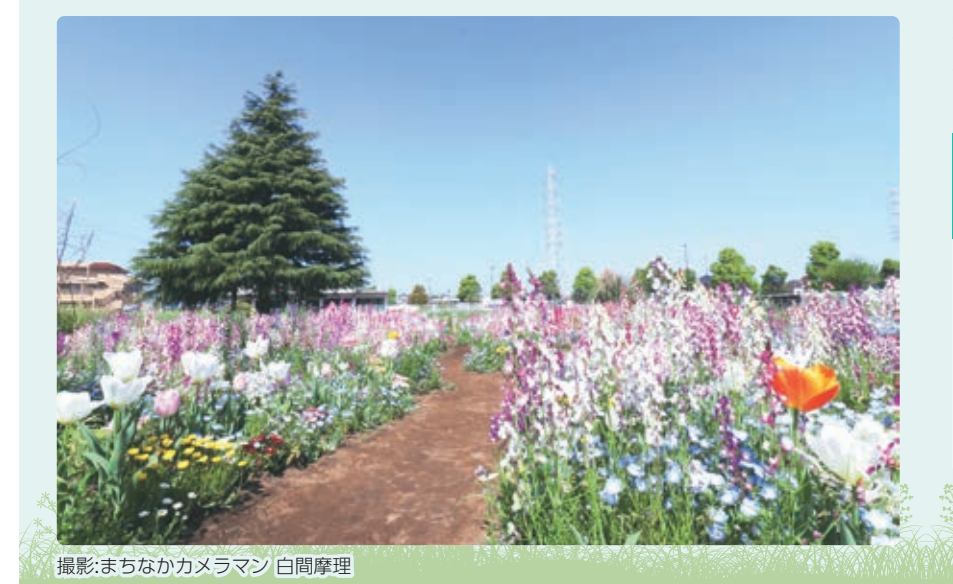

# **みたか GO!GO! ウオーキング**

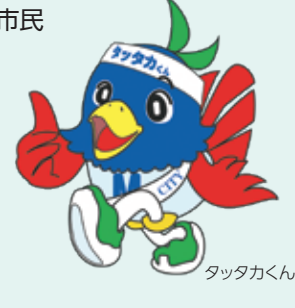

第52回

掲載内容について、詳しくは記事内のQRコードからご確認ください。